**Les élèves de CE1 participent à une rencontre d'athlétisme . Voici les résultats, à ton avis quelle classe a gagné ?**

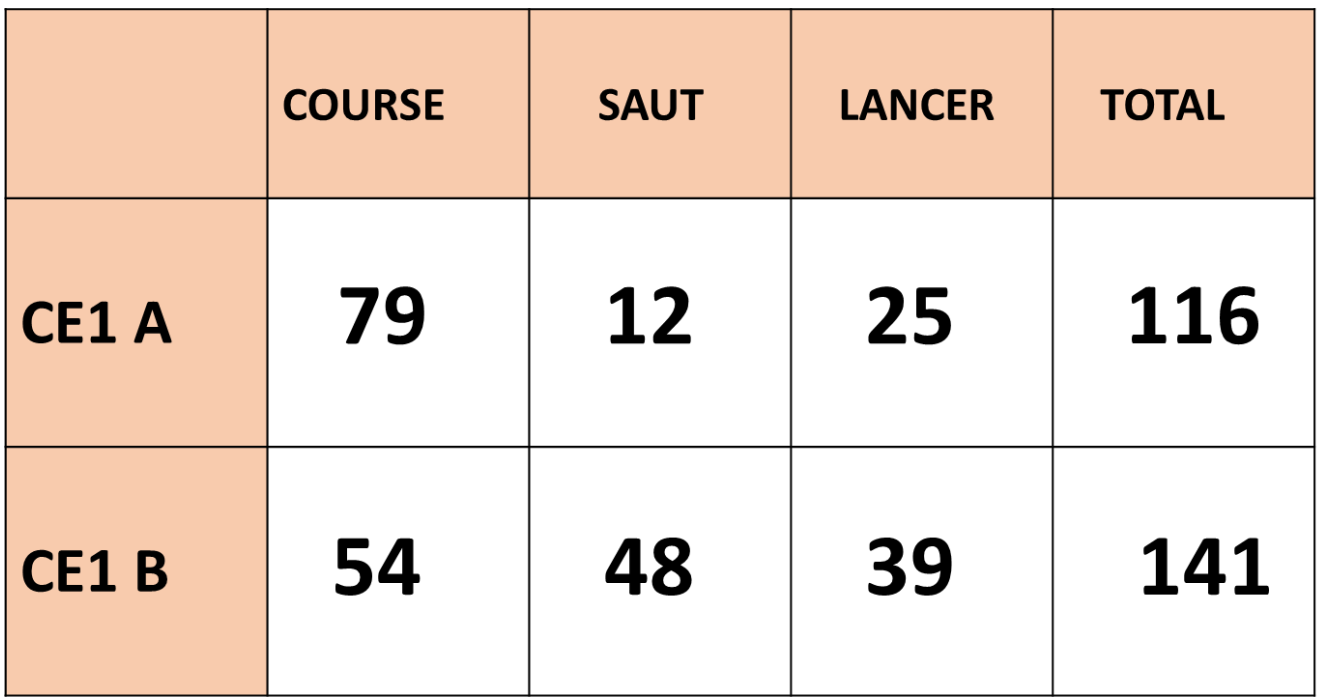

Quelle classe est la forte pour la course ?

Quelle classe est la plus forte pour le saut ?

Quelle classe est la plus forte pour le lancer ?

…………………………………………………………………………………………………………

…………………………………………………………………………………………………………

…………………………………………………………………………………………………………

Quelle classe a gagné ?

………………………

…………………………………………………………

#### Gestion de données : Utiliser un tableau

**Pendant l'hiver, trouver de la nourriture devient plus difficile pour les animaux. Observe ce tableau qui indique comment font certains animaux pour survivre.** ………………………

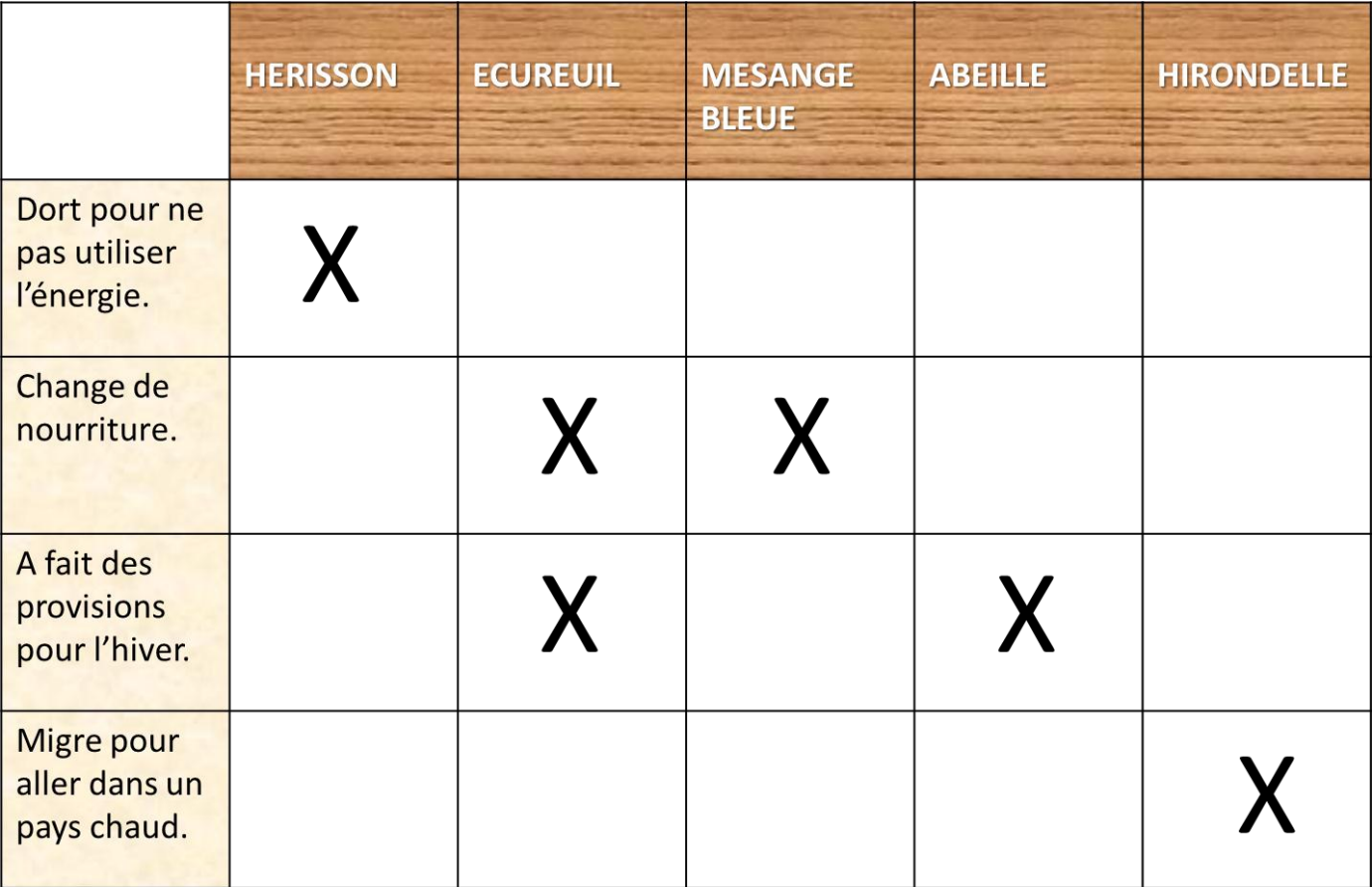

## Quel animal migre dans un pays chaud en hiver ?

Que fait la mésange pour survivre l'hiver ?

Combien d'animaux changent de nourriture l'hiver ?

…………………………………………………………………………………………………………

…………………………………………………………………………………………………………

…………………………………………………………………………………………………………

…………………………………………………………………………………………………….....

Quel animal a plusieurs façons de s'adapter à l'hiver ?

#### **Observe pour répondre aux questions :**

………………………

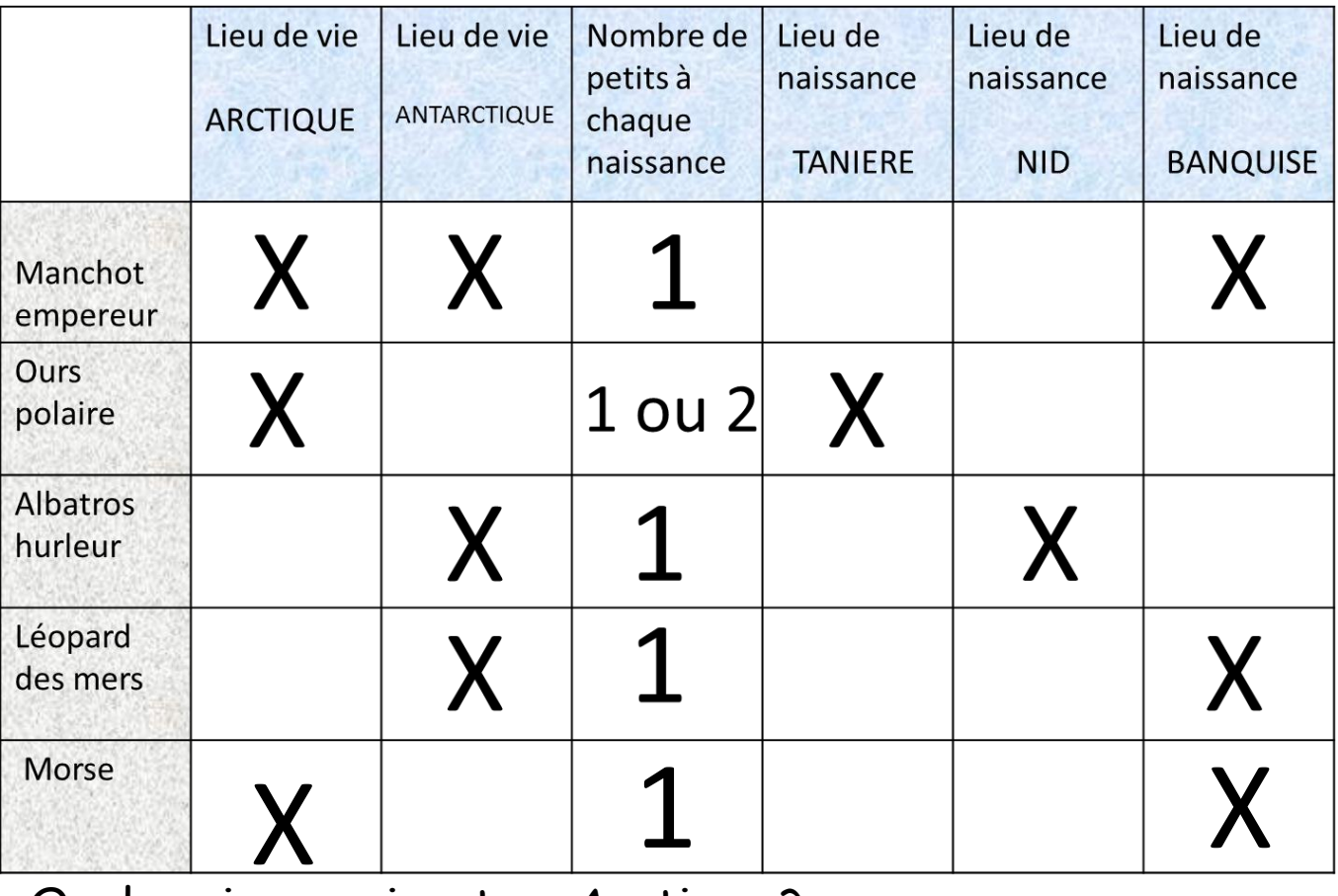

Quels animaux vivent en Arctique ?

Quels animaux vivent en Antarctique ?

Quels animaux donnent naissance à leurs petits sur la banquise ?

…………………………………………………………………………………………………………

…………………………………………………………………………………………………………

…………………………………………………………………………………………………………

Quel animal peut avoir 2 petits?

……………………………………………………………………………………………………..... ReCreatisse.com

# Gestion de données : Utiliser un tableau

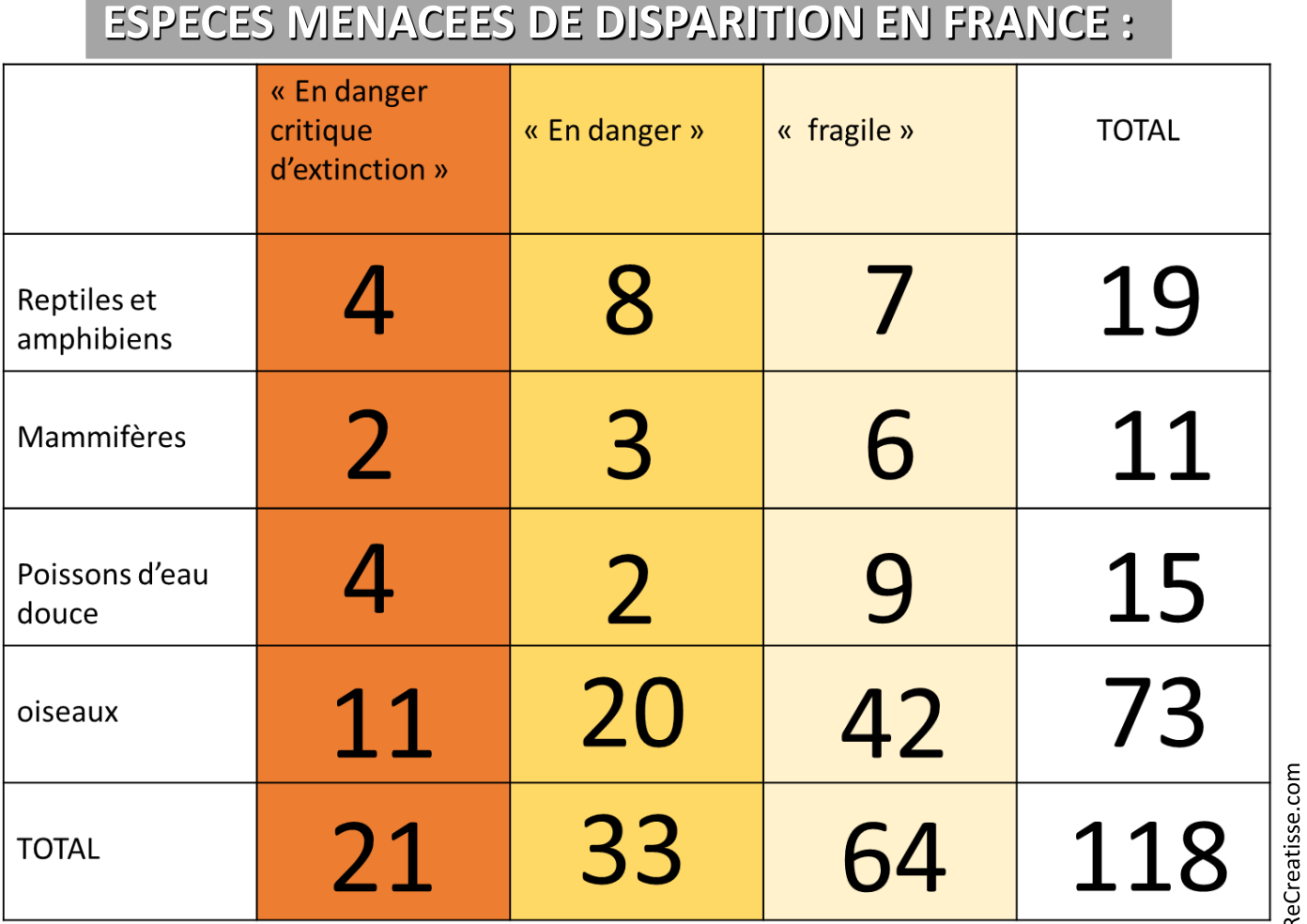

………………………

Combien d'espèces de mammifères au total sont menacées en France ?

Combien y-a-t-il d'espèces de poissons d'eau douce « en danger »?

…………………………………………………………………………………………………………

…………………………………………………………………………………………………………

Quelle catégorie a le plus d'espèces « en danger critique d'extinction » ?

…………………………………………………………………………………………………………

Quel est le nombre total d'espèces dans la liste « fragile » ? …………………………………………………………………………………………………….....

## Gestion de données : Utiliser un tableau

Lis ces cartes puis complète le tableau :

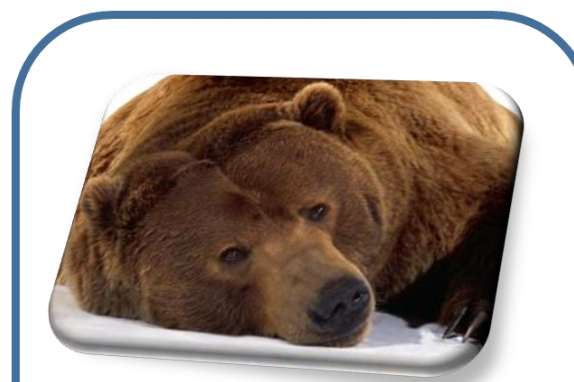

**OURS BRUN DES MONTAGNES** 

Adulte mâle

Taille : de 1m 70 à 2m Poids : environ 250 kg Pelage: brun Nourriture : fruits, miel, poissons

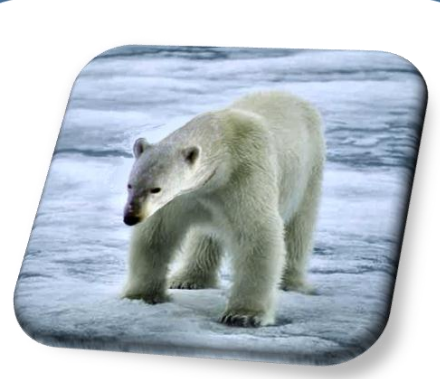

**OURS POLAIRE de L'ARCTIQUE** 

Adulte mâle

Taille : de 2m à 3 m Poids: environ 450 kg Pelage: blanc Nourriture : poissons

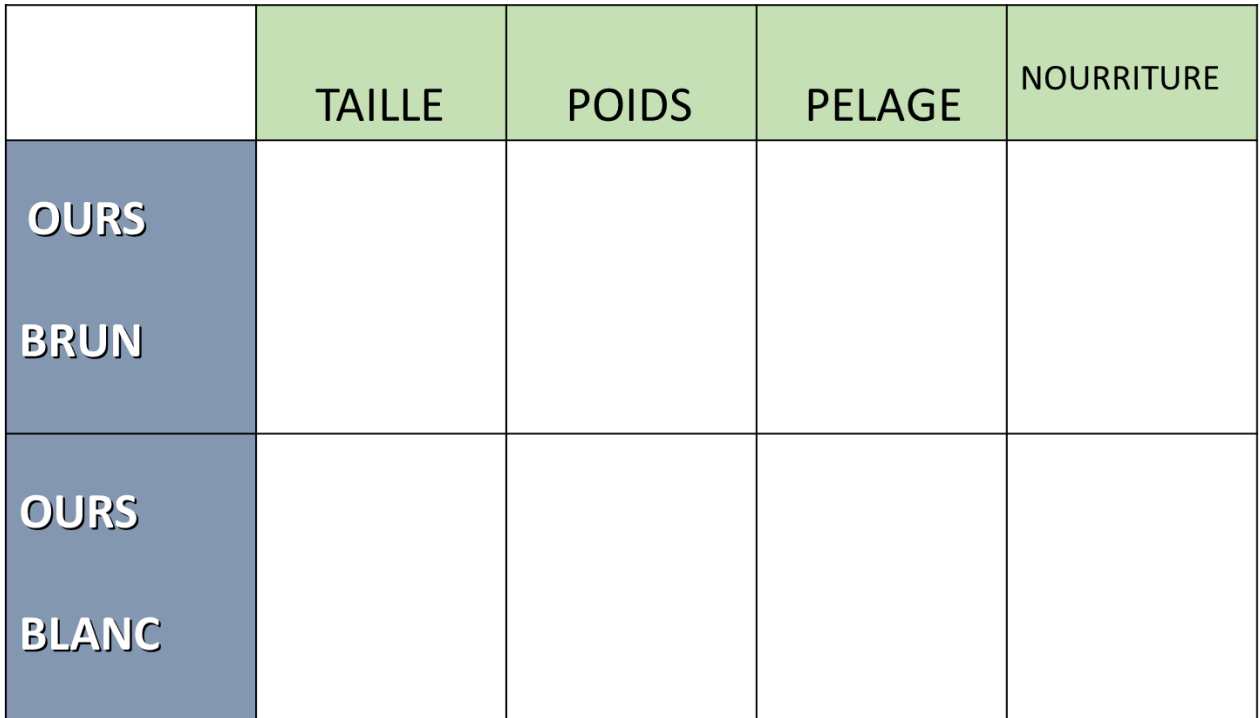